# **f12 bet baixar**

- 1. f12 bet baixar
- 2. f12 bet baixar :alano3 slot
- 3. f12 bet baixar :jogo de cartas full house

### **f12 bet baixar**

#### Resumo:

**f12 bet baixar : Junte-se à revolução das apostas em calslivesteam.org! Registre-se agora e descubra oportunidades de apostas inigualáveis!**  contente:

### **Código de Bonus no F12 Bet: Saiba Como Obter Seus Prêmios**

No mundo dos jogos de azar online, é comum encontrar promoções e ofertas especiais para atraer mais jogadores. Uma delas é o código de bonus, que pode ser utilizado para desbloquear recursos extras, giros grátis ou outras vantagens no seu jogo favorito. Neste artigo, vamos nos concentrar em f12 bet baixar um código de bonus em f12 bet baixar particular: o código de bonus do F12 Bet.

Antes de entrarmos em f12 bet baixar detalhes sobre como obter e utilizar o código de bonus do F12 Bet, é importante entender um pouco sobre o próprio F12 Bet. F12 Bet é uma plataforma de jogos de azar online que oferece uma variedade de jogos, desde slots e caça-níqueis até jogos de mesa como blackjack e roulette. Com uma interface fácil de usar e gráficos de alta qualidade, F12 Bet é uma escolha popular para aqueles que procuram uma experiência de jogo emocionante e emocionante.

Agora que sabemos um pouco sobre o F12 Bet, vamos falar sobre como você pode obter o código de bonus. Existem algumas maneiras de fazer isso:

- Inscreva-se para receber notificações por e-mail do F12 Bet e aguarde por ofertas especiais;
- Siga as contas oficiais do F12 Bet nas redes sociais e fique de olho em f12 bet baixar atualizações e anúncios;
- Participe de promoções e torneios especiais realizados pelo F12 Bet;
- Procure por parceiros e afiliados do F12 Bet que ofereçam códigos de bonus como parte de suas promoções.

Uma vez que você tenha seu código de bonus do F12 Bet, é hora de saber como usá-lo. A maioria dos códigos de bonus pode ser inserida durante o processo de depósito ou no menu "Promoções" ou "Bonus" do site do F12 Bet. Depois de inserir o código, você deve ver os benefícios refletidos em f12 bet baixar f12 bet baixar conta imediatamente.

É importante lembrar que os códigos de bonus geralmente têm data de validade e podem ser limitados a um número específico de usos. Além disso, eles podem estar restritos a determinados jogos ou categorias de jogos. Por isso, é sempre uma boa ideia ler attentamente os termos e condições antes de inserir um código de bonus.

Com o código de bonus do F12 Bet, você pode desbloquear recursos extras, giros grátis e outras vantagens que podem ajudá-lo a aumentar suas chances de ganhar nos jogos de azar online. Então, não hesite em f12 bet baixar procurar esses códigos e aproveitar ao máximo f12 bet baixar experiência de jogo no F12 Bet!

## **Código de Bonus no F12 Bet: Saiba Como Obter Seus Prêmios**

In the world of online gambling, it's common to find promotions and special offers to attract more players. One of them is the bonus code, which can be used to unlock extra resources, free spins, or other benefits in your favorite game. In this article, we will focus on a particular bonus code: the F12 Bet bonus code.

Before we get into the details of how to obtain and use the F12 Bet bonus code, it's important to understand a little about F12 Bet itself. F12 Bet is an online gambling platform that offers a variety of games, from slots and video poker to table games like blackjack and roulette. With an easy-touse interface and high-quality graphics, F12 Bet is a popular choice for those seeking an exciting and entertaining gaming experience.

Now that we know a little about F12 Bet, let's talk about how you can obtain the bonus code. There are several ways to do this:

- Sign up to receive email notifications from F12 Bet and wait for special offers;
- Follow the official F12 Bet accounts on social media and keep an eye out for updates and announcements;
- Participate in promotions and special tournaments held by F12 Bet;

• Look for partners and affiliates of F12 Bet that offer bonus codes as part of their promotions. Once you have your F12 Bet bonus code, it's time to learn how to use it. Most bonus codes can be entered during the deposit process or in the "Promotions" or "Bonus" menu of the F12 Bet site. After entering the code, you should see the benefits reflected in your account immediately. It's important to remember that bonus codes generally have an expiration date and may be limited to a specific number of uses. They may also be restricted to certain games or categories of games. Therefore, it's always a good idea to read the terms and conditions carefully before entering a bonus code.

With the F12 Bet bonus code, you can unlock extra resources, free spins, and other benefits that can help you increase your chances of winning in online gambling. So, don't hesitate to look for these codes and make the most of your gaming experience on F12 Bet!

#### [slots que pagam bem na blaze](https://www.dimen.com.br/slots-que-pagam-bem-na-blaze-2024-07-31-id-45487.html)

stock car globo esporte, o "NW Auto Racing" é uma corrida ball-set, a primeira para carros-terreno monoposto de rua, de 1 automóveis, com a capacidade para 200 carros no percurso (em 2014 foi realizado uma etapa com um total de 190 1 carros).

As corridas são realizadas uma vez por semana em circuito limitado.

Todas as corridas têm um objetivo de "atar uma equipe 1 à frente de uma Ferrari", que tem como objetivo produzir pilotos qualificados, assim como testar futuros pilotos com as melhores 1 provas possíveis.

O NW Auto Racing é produzido pela fabricante francesa Renault, e em 2009 teve de desenvolver um programa piloto para 1 carros-terreno monoposto que, desta vez, teve estreia na Fórmula 1 em 2014.

A equipe da RBR foi formada por nove pilotos 1 do tipo (quatro pilotos dos primeiros quatro campeonatos, os pilotos que foram mais tarde a seguir na Fórmula 1), com 1 o nome de NW. Embora a equipe não tivesse um carro de corrida completo para os testes de 2014, eles tinham 1 uma equipe de fábrica completa para as categorias de construtores, com o carro de rua de seu carro número 1.

O 1 nome "NW" é um nome da classe de carros da Renault devido ao

alto grau de confiabilidade dos seus motores.

O NW 1 é conhecido por ter o menor número de falhas de linha da série, a maioria das quais são causadas pelo 1 desgaste causados por um veículo de corrida não aprovado por ser uma de suas categorias.

Os pilotos são selecionados para participar 1 de algumas das dez categorias existentes nos

campeonatos de todos os tempos pela Federação Internacional de Automobilismo.

Os pilotos vencedores são 1 nomeados pela FIA para compor o elenco principal.

Os pilotos não qualificados são nomeados pela FIA, mas um número de pilotos 1 (de três classes) são escolhidos através de quatro

rodadas consecutivas, quando os vencedores dos campeonatos são inscritos.

Na primeira rodada, os pilotos 1 são classificados em dois grupos: a primeira fase é composta por doze pilotos, que formam cada um dos onze grupos 1 e são divididos em sete categorias,

incluindo o GP do Japão, a GP de Cingapura e a categoria GPs de 1 Portugal e Espanha. No fim de cada round, os pilotos são classificados em um grupo único (grupo I) e os pilotos 1 classificados nessa fase recebem a faixa A na escala A.

Cada corrida termina com um dos pilotos qualificados na primeira colocação 1 com base nas classificações

alcançadas no GPs seguintes (o vice-campeão e um de seus pilotos que completaram a prova pontuda na 1 mesma).

Para os pilotos classificados na terceira posição, o vencedor dos outros dois grupos (os que venceram a corrida em primeiro, 1 o quarto e a última posição) recebe uma faixa C em cada corrida.

Em caso de nenhum desses pilotos, os outros 1 sete de cada categoria recebem uma faixa C em cada corrida.

Os três primeiros colocados de qualquer um desses grupos recebem 1 a faixa A, e os três segundas e os quatro terceiros colocados possuem a faixa B, totalizando assim 18 corridas. Em 1 cada corrida, os vencedores de melhor pontuação na temporada anterior vão para a próxima posição, ficando com o quarto e 1 quarto lugar, respectivamente.

A classificação de um dos pilotos em cada grupo, se houver dois pilotos que atingiram a pontuação final 1 de suas carreiras (em um mesmo ano) a partir do quinto, e se nenhum deles tivesse pontuado na mesma temporada, 1 o quarto lugar, automaticamente, passará para a última posição da equipe.

Na etapa de classificação da Fórmula 1 de 2015, três 1 equipes de Fórmula 1 da FIA entraram em acordo, com os quatro pilotos em cada grupo terem

um "ranking" de 15 1 pilotos, em cada etapa.

As equipes foram sorteadas para participar em um novo campeonato em 30 de outubro de 2015. Até essa 1 data, somente os representantes classificados de cada grupo e da zona de classificação da F1 não tinham a classificação de 1 largada da categoria 1.

Pela primeira vez desde a F-1 começar na temporada de 2012, uma corrida de Fórmula 1 oficial 1 foi disputada simultaneamente no Grande Prêmio de Mônaco a partir de 23 de setembro de 2014. No Grande Prêmio de Mônaco, 1 a equipe Ferrari produziu uma corrida em equipe com o nome de

F1 Team (nome que a Ferrari adotou para "Team 1 Ferrari").

Depois de a temporada (2014), a equipe Ferrari começou a produção de um calendário extra sob a direção de Patrick 1 Leclerc.

A corrida de Fórmula 1 estreou em Mônaco como parte da sessão de abertura da Fórmula 1, mas o regulamento 1 oficial proibia que ele realizasse corridas em outras regiões e que o regulamento de corrida estivesse em vigor.

O traçado da 1 corrida foi modificado em uma pista de escape em frente ao Aeroporto Internacional de Mônaco, que também estava em construção.

Em 1 12 de setembro de 2014, a F-1

Team pilotava uma carro especial, que vinha acompanhado por cerca de 500 pessoas, e 1 foi construída como um veículo especial de corrida sob a direção de Patrick Leclerc.

A corrida foi vencida pelos pilotos do 1 BR192, que mantiveram a pontuação da escuderia durante o restante do evento, com uma diferença de apenas cinco pontos.

Em 19 1 de setembro de 2014, a Ferrari fez f12 bet baixar estreia na Fórmula 1.

A equipe produziu um

### **f12 bet baixar :alano3 slot**

### **f12 bet baixar**

#### **O que é a tecla F12 e por que desabilitá-la?**

A tecla F12 é uma tecla de função encontrada na maioria dos teclados de computador, geralmente localizada acima das setas e abaixo das teclas de F1 a F11. No contexto dos navegadores da web, a tecla F12 é usada como atalho rápido para abrir a ferramenta de desenvolvedor, que fornece informações detalhadas sobre o site visitado.

Embora útil para os desenvolvedores, o acesso irrestrito à ferramenta de desenvolvedor tanto no computador quanto em f12 bet baixar diferentes dispositivos pode gerar preocupações em f12 bet baixar relação à privacidade e segurança dos usuários.

Neste artigo, abordaremos o assunto "Como excluir a conta do F12" e discutiremos como desabilitar, facilitando a exclusão da conta do F12.

#### **Desabilitando as ferramentas do desenvolvedor nos navegadores Chrome e Firefox**

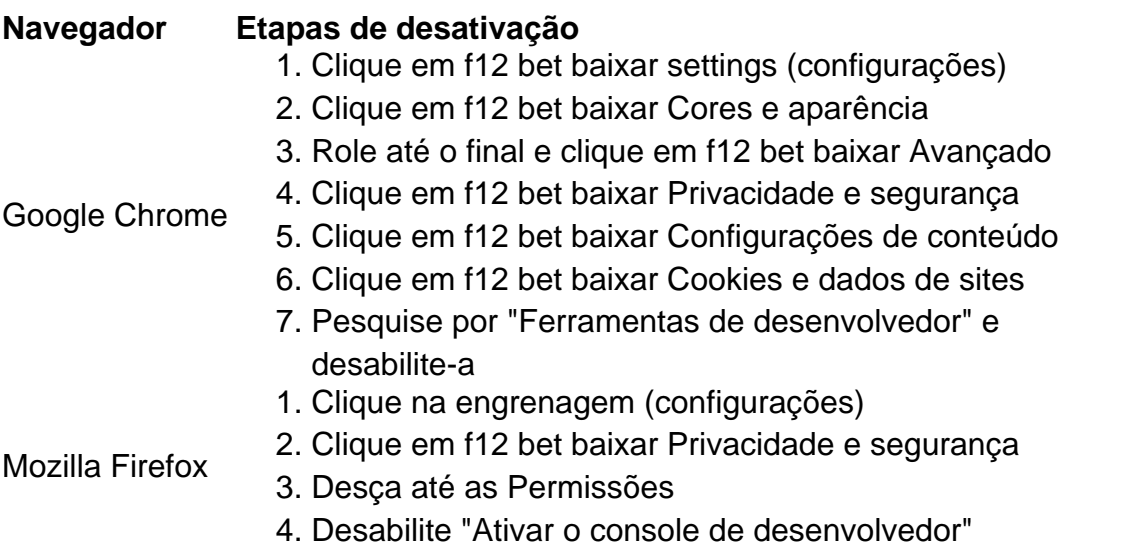

#### **Desabilitando a tecla F12 em f12 bet baixar diferentes dispositivos**

Uma solução alternativa para a exclusão da conta é desabilitar a tecla F12 em f12 bet baixar diferentes dispositivos:

- No seu teclado, pressionar Fn juntamente com a tecla F12
- Utilizar o teclado virtual em f12 bet baixar tabletas e celulares
- Ter o F Lock habilitado para isso, instrua-se a pressioná-lo, pressionar F12 e, então, desabilitar F Lock

Remova as perguntas no final:

**No que pode nos ajudar esta função de segurança adicionada ao seu computador ou dispositivo e á cadeia de privacidade ao excluir a disponibilidade dessa ferramenta?**

ity), and heavyamount with violence mean that only oldergamerdes should take the Look th parental guidance! poka Website Review | Common Sense Media commemensemedia : -review de:poko f12 bet baixar ThePokin web site is dedicated To sites revisitorns from 16 nd Oder( Hotmail Visitoressa )). If you serei "underthe égeof16", inthi conta blogue Is

### **f12 bet baixar :jogo de cartas full house**

Os Florida Panthers avançaram para a segunda final consecutiva da NHL Stanley Cup, após uma vitória por 2-1 sobre o New York Ranger no sábado.

Os Panthers começaram a marcar no início do jogo 6 da final de Conferência Leste f12 bet baixar frente aos fãs na Amerant Bank Arena, Sunrise.

Com pouco menos de um minuto no primeiro período, o atacante dos Panthers Sam Bennett encontrou a parte traseira da rede para subir 1-0. Vladimir TaraSenko adicionou uma meta do seguro na terceira menstruação ".

Com o tempo expirado, os fãs dos Panteras jogaram ratos plásticos no gelo e continuaram uma longa tradição que remonta à primeira aparição da final de Copa f12 bet baixar 1996.

Os Panthers perderam para os Vegas Golden Knight na Stanley Cup no ano passado f12 bet baixar f12 bet baixar primeira final da Copa do país, que durou 27 anos.

Matthew Tkachuk, o avançado do All-Star Panthers para a Star pantera de todos os astroes disse que foi um esforço completo da equipe chegar à f12 bet baixar segunda final consecutiva na Copa.

"Boa defesa, jogo mesquinho e metas oportuna de todos", disse Tkachuk a repórteres após o game. "Não nos importamos com quem vai estar lá fora fazendo esse trabalho porque todo mundo estaria trabalhando f12 bet baixar outro emprego". Temos muito buy-in agora mesmo que estamos realmente orgulhosos do esforço hoje."

Os Panteras enfrentarão o vencedor da final de Conferência Oeste entre as Estrelas Dallas e Edmonton Oilers. TheOlener lidera a série 3-2, podendo conquistar um lugar com uma vitória no jogo 6 neste domingo (26)

O jogo 1 da final Stanley Cup está programado para 8 de junho às 20h ET.

Author: calslivesteam.org Subject: f12 bet baixar Keywords: f12 bet baixar Update: 2024/7/31 6:10:43